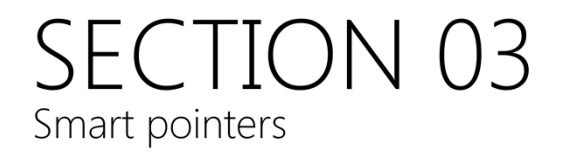

### Problems with 'raw' pointers

```
class X
\mathbf{\hat{j}}void func(X& theX)
   theX = *(new X);\overline{\phantom{a}}int main()
\{X& = *(new X);func(x);
```
Raw pointer types do not perform any management of their resource. This can lead to all sorts of nasty problems.

#### Smart pointer types

std::shared\_ptr

std::unique\_ptr

std::weak\_ptr

C++11 has three managed pointer types:

std::shared\_ptr A reference‐counted pointer, introduced in C++98 TR1

std::unique\_ptr Single‐owner managed pointer which replaces (the now deprecated) auto\_ptr

std::weak\_ptr Works with shared\_ptr in situations where circular references could be a problem

# Single ownership pointer

```
#include <memory>
class X
public:
public.<br>void op();<br>};
int main()
  std::unique_ptr<X> p1(new X); // NB: You can't do:<br>// std::unique_ptr<X> p1 = new X;
   p1->op();std::unique_ptr<X> p2(p1); // ERROR - Copy construction<br>std::unique_ptr<X> p3(std::move(p1)); // OK - move construction called
```
unique ptr allows single ownership of a resource. That is, only one unique\_ptr can ever be pointing at the resource

unique\_ptr supports move semantics but not copying; unlike auto\_ptr.

### Custom delete functor

```
class SpecialDeleter
public:
  void operator() (SpecialCase* pObj)
    cout << "Custom deleter for SpecialCase objects" << endl;
    delete pObj;
\};
int <math>main()</math>std::unique_ptr<SpecialCase, SpecialDeleter> p(new SpecialCase);
```
unique\_ptr allows a custom delete functor; for situations requiring special cleanup (for example, files)

The deletor functor operator() must take a pointer to the type referenced by the unique\_ptr

### Reference-counted pointer

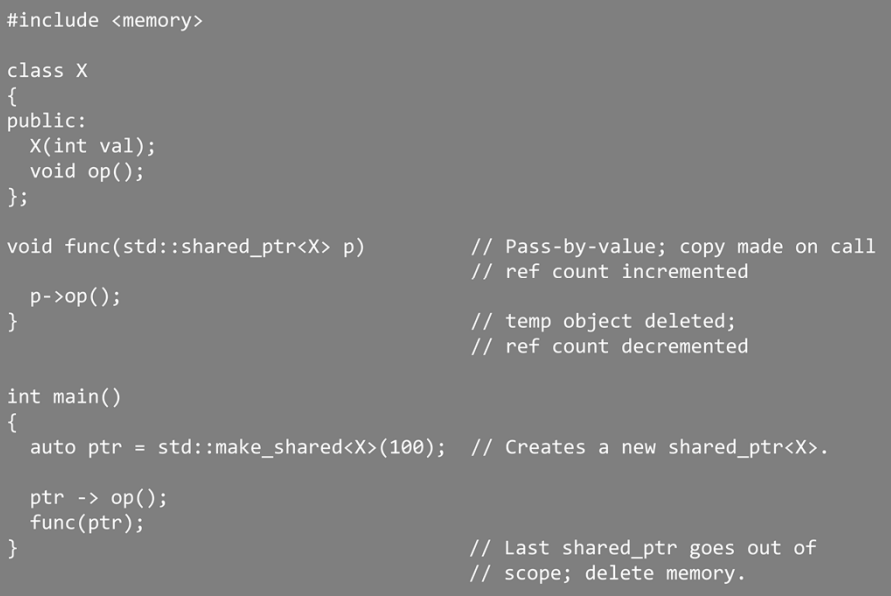

std:: shared ptr is a reference-counted smart pointer.

Each time a shared pointer is copied the reference count is incremented. Each time one of the pointers goes out of scope the reference count on the resource is decremented. When the reference count is zero (that is, the last shared\_ptr referencing the resource goes out of scope) the resource is deleted.

The standard library also provides a helper function, std::make\_shared, that constructs a new resource (on the free store) and returns a shared\_ptr to it. std::make\_shared is a tempate function that takes as many parameters as required by the type being constructed

# Problems with circular references

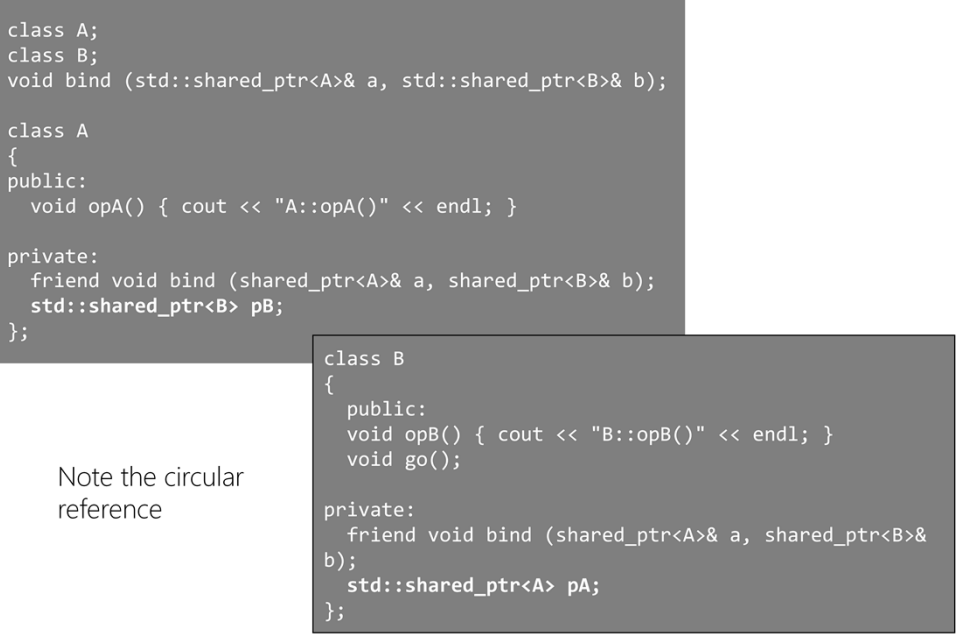

Here we have a common situation: Two classes with a bi‐directional association. We have modelled the association this time using shared\_ptrs rather than raw pointers.

The bind function allows us to connect objects together at construction time. Note in this case the bind() function takes shared\_ptrs as parameters, rather than references to objects.

# Constructing the objects

```
void bind(std::shared_ptr<A>& a,
std::shared_ptr<B>& b)
  a \rightarrow pB = b;<br>b \rightarrow pA = a;int main()
  auto p1 = std::make\_shared < A>();<br>auto p2 = std::make\_shared < B>();bind(p1, p2);p2->go();
```
What's the problem with this code?

The bind function builds the association between the objects. The copy of the shared\_ptrs inside the bind() is what causes the problem: this code will cause a memory leak!

But how?...

### Construction

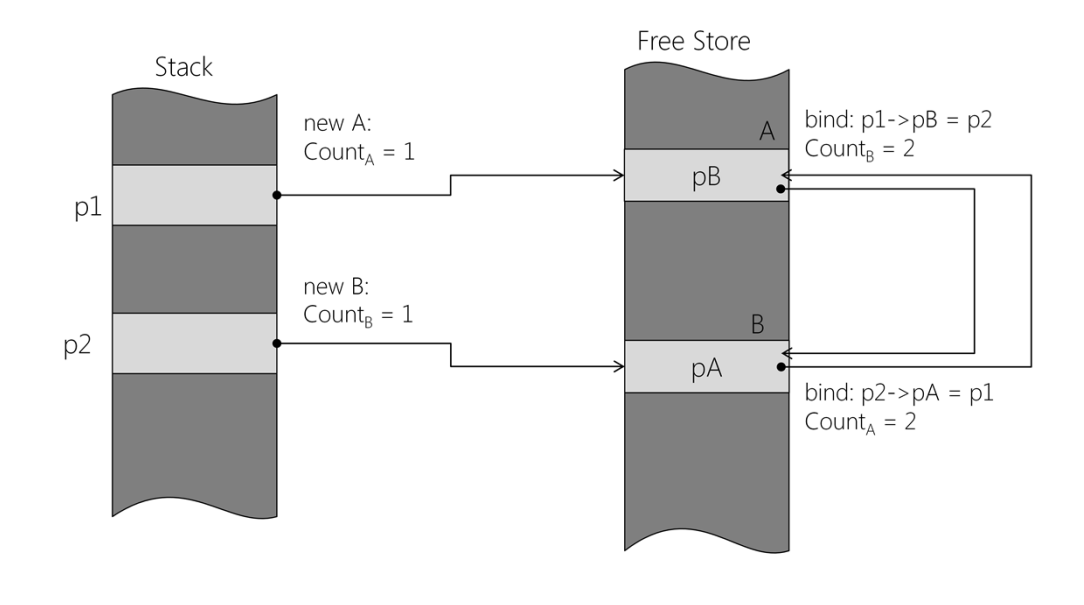

Let's examine the problem.

When we construct the A and B objects we get two shared\_ptrs: p1 and p2. Their reference counts are set to 1.

The bind function makes copies of p1 and p2, in p2->pA and p1->pB respectively. This increments the reference counts on the shared\_ptrs.

There are now two shared pointers referencing each A or B object.

So far, there is no problem.

#### Destruction...

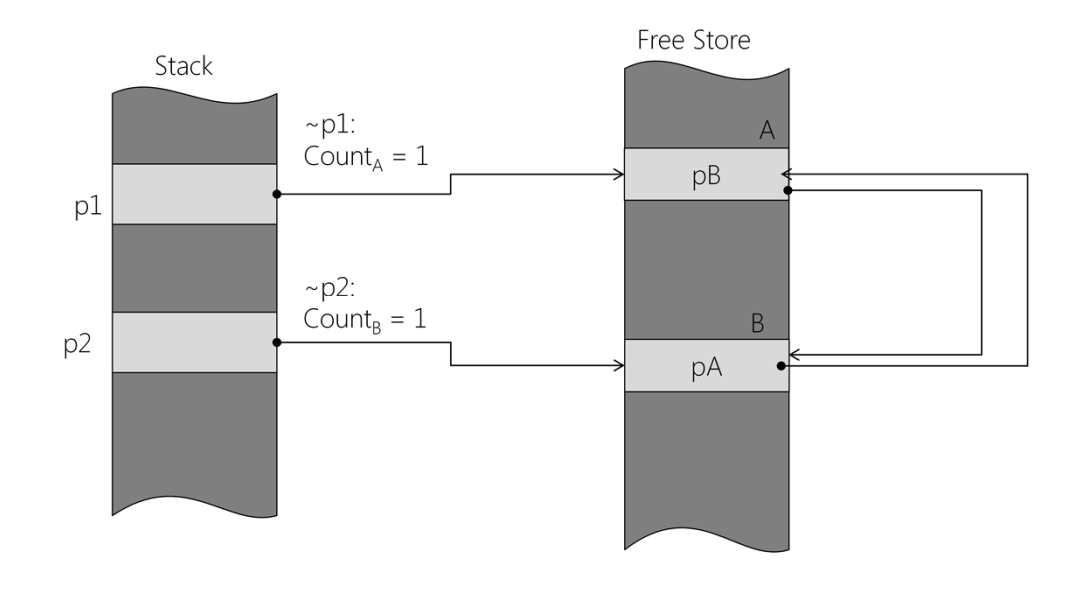

When p1 goes out of scope its reference count is decremented. However, since there is another shared\_ptr referencing the resource (B::pA) the A object is not deleted.

Similarly, when p2 goes out of scope its reference count is decremented, but the B object cannot be deleted since A: : pB still references it.

Now we have a problem: memory for A and B cannot be deleted since pA and pB reference it; but they cannot be accessed any more (because p1 and p2 are no longer in scope!)

The solution is to use a std::weak\_ptr

### std::weak\_ptr

```
#include <memory>
void func(std::weak_ptr<int> p);
int main()auto shared = std::make_shared<int>(100); // shared ctor: count = 1<br>std::weak_ptr<int> weak(shared); // weak ctor: count = 1
  *weak = 200;// ERROR!
 func(weak);
                                                    // weak copy:
                                                                       count = 1// weak dtor: count = 1// shared dtor: count = \thetavoid func(std::weak_ptr<int> p)
  if (!p.expired())// Is p valid?
    std::shared_ptr<int> temp(p);
                                                    // temp ctor: count = 2*temp = 200;
                                                                       count = 1<br>count = 1// temp dtor:
                                                     // p dtor:
```
A std::weak ptr is related to a shared ptr. A std::weak ptr can be assigned to a std:: shared\_ptr; but doing so does not increment the reference count on the resource.

Since weak\_ptrs can have a different lifetime to their associated shared\_ptr there is a chance the shared\_ptr could go out of scope (and delete its resource) before the weak ptr is destroyed. A weak ptr can therefore be *invalid* ‐ that is, referencing a resource that is no longer viable. You should use the expired() method on the weak\_ptr to see if it is still valid, before attempting to access it.

You cannot directly use a weak ptr. You must convert it back to a shared\_ptr first.

## Resolving circular dependencies

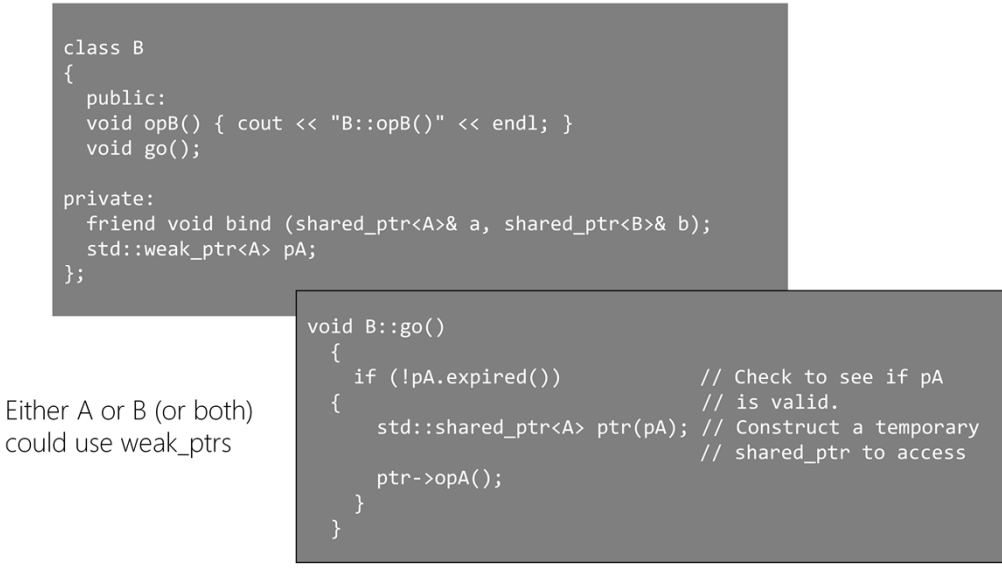

Using weak pointers solves our previous problem.

In this example you could make either, or both, pointers weak if you wish.

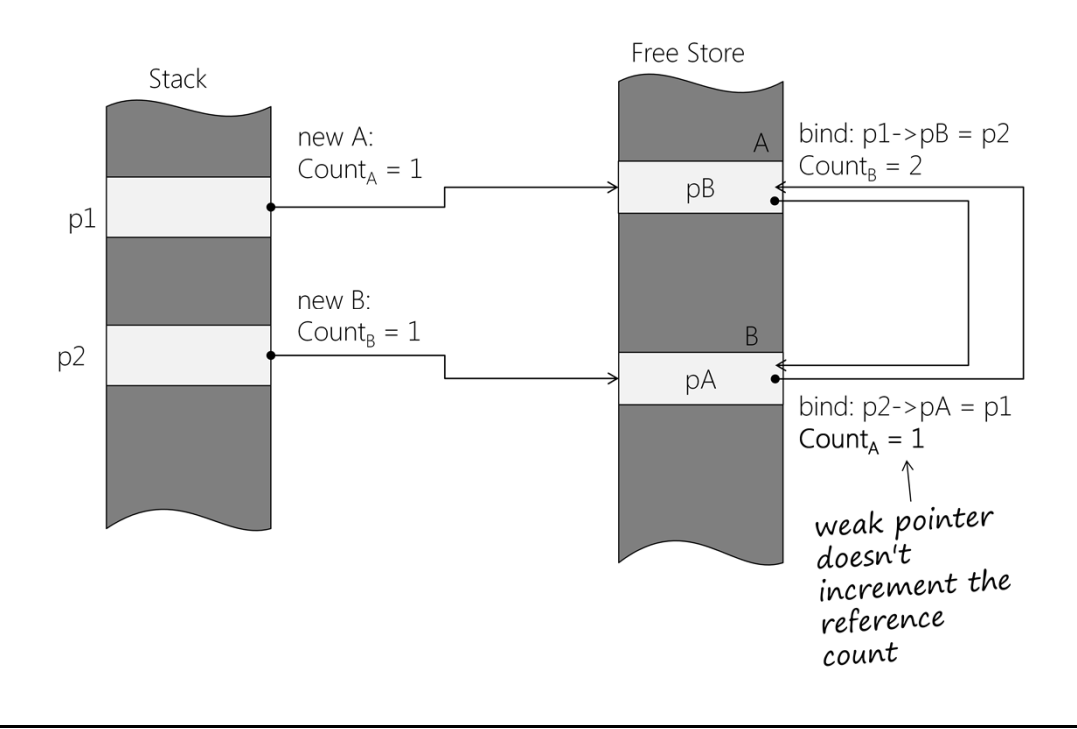

### Construction with weak\_ptr

Since B uses a weak\_ptr to associate with A, when the objects are bound together the reference count for the A object remains a 1.

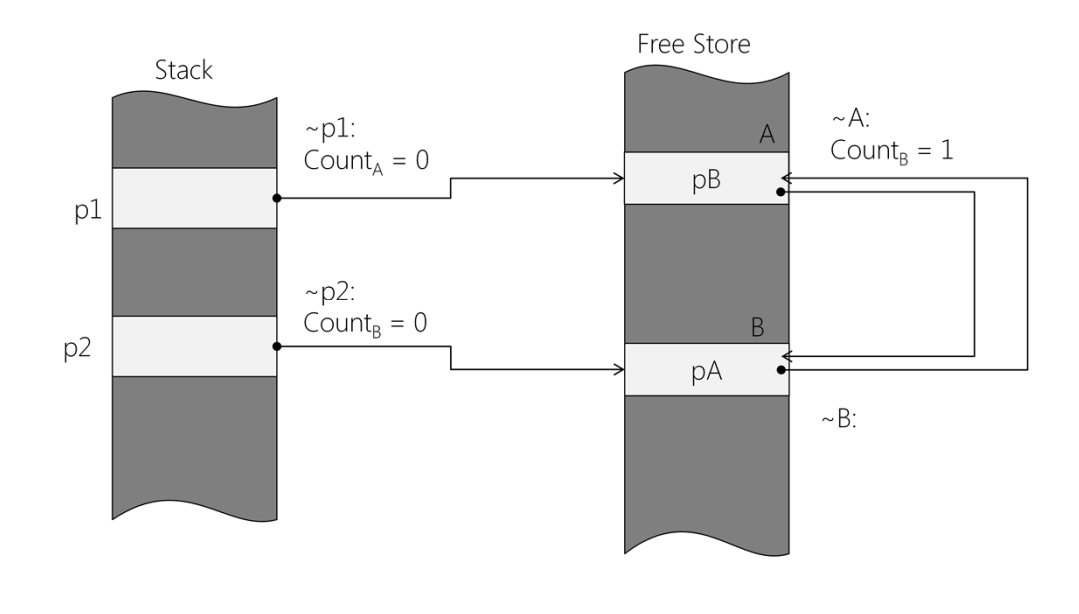

#### Destruction with weak\_ptr...

When p1 is destroyed it decrements its reference count. Since B uses a weak\_ptr to refer to A, p1's reference count is decremented to zero; and the A object is deleted.

As the A object is destroyed its shared\_ptr (pB) goes out of scope, decrementing the reference count (down to 1)

Now, when p2 is destroyed its reference count is decremented to zero; and its resource is deleted.

# Key points

Raw pointers in C++ require careful (manual) management from the programmer.

Using 'smart' pointers uses RAII / RDID to allow automatic management of resource handling.

std::unique\_ptr should be used for management of a resource within a single scope (block).

std::shared\_ptr should be used for managing resources across scopes

std::weak\_ptr resolves problems with circular references on shared\_ptrs